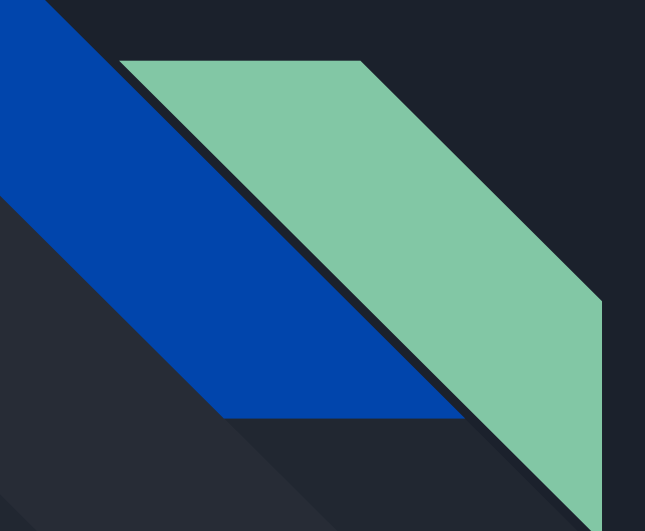

# P4 tutorial ─ intermediate

*Carolina Fernández*

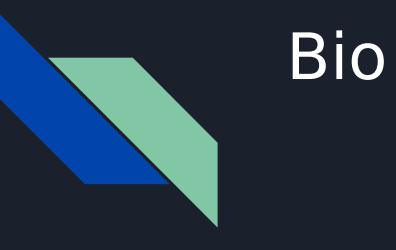

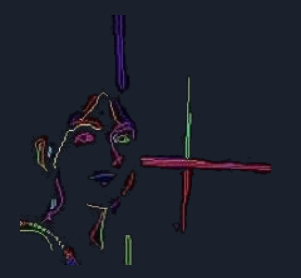

- ➔ Carolina Fernández
- ➔ R&D Engineer
- ➔ Working on networks, virtualisation, automation
	- $\le$  SDN, NFV applied to MEC, 5G, security, ...
- ➔ More interests: privacy *et al*

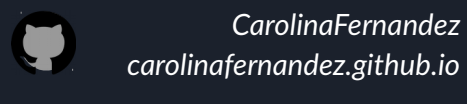

*cfermart*

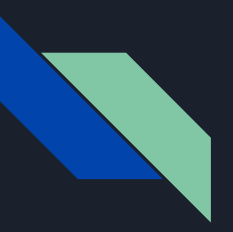

### Agenda

- 1. General considerations *(3m)*
	- History
	- Approaches & aim
- 2. Architecture *(5m)*
	- Architecture and portability
- 3. Language components *(23m)*
	- Program sections *(9')*
	- Tables, actions and primitives *(6')*
	- Stateful objects *(2')*
	- Recursiveness *(5')*
	- Checksum *(1')*
- 4. Lab session *(50m)*
	- Compiling and running a P4 app (*5'*)
	- Labs
		- Basic forwarding *(15')*
		- Basic (encapsulated) forwarding *(10')*
		- Load balancing *(10')*
		- Cloning *(10')*
- 5. Materials and references *(4m)*
	- Pointers
	- Tools

# General considerations

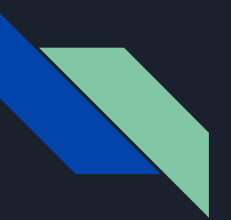

### **History**

#### **Two specs**

- $\bullet$  P4<sub>-</sub>14 / P4<sub>14</sub>
	- Still supported by big vendors, e.g. Barefoot
- P4\_16 / P4*<sup>16</sup>*
	- Mostly used nowadays and supported by open-source compilers

#### **History**

- 2013/05: Initial idea and the name "P4"
- 2014/07: First paper (SIGCOMM CCR)
- 2014/08: First P4\_14 Draft Specification
- 2014/09: P4\_14 Specification released (v1.0.0)
- $2015/01$ : P4  $14$  v1.0.1
- ...
- 2016/04: P4\_16 first commits
- 2016/12: First P4\_16 Draft Specification
- 2017/05: P4\_16 Specification released (v1.0.0)
- $2018/11$ : P4  $14$  v1.0.5
- 2018/11: P4 16 v1.0.1

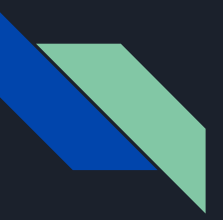

# Comparing approaches

### **Status Quo: Bottom-up design**

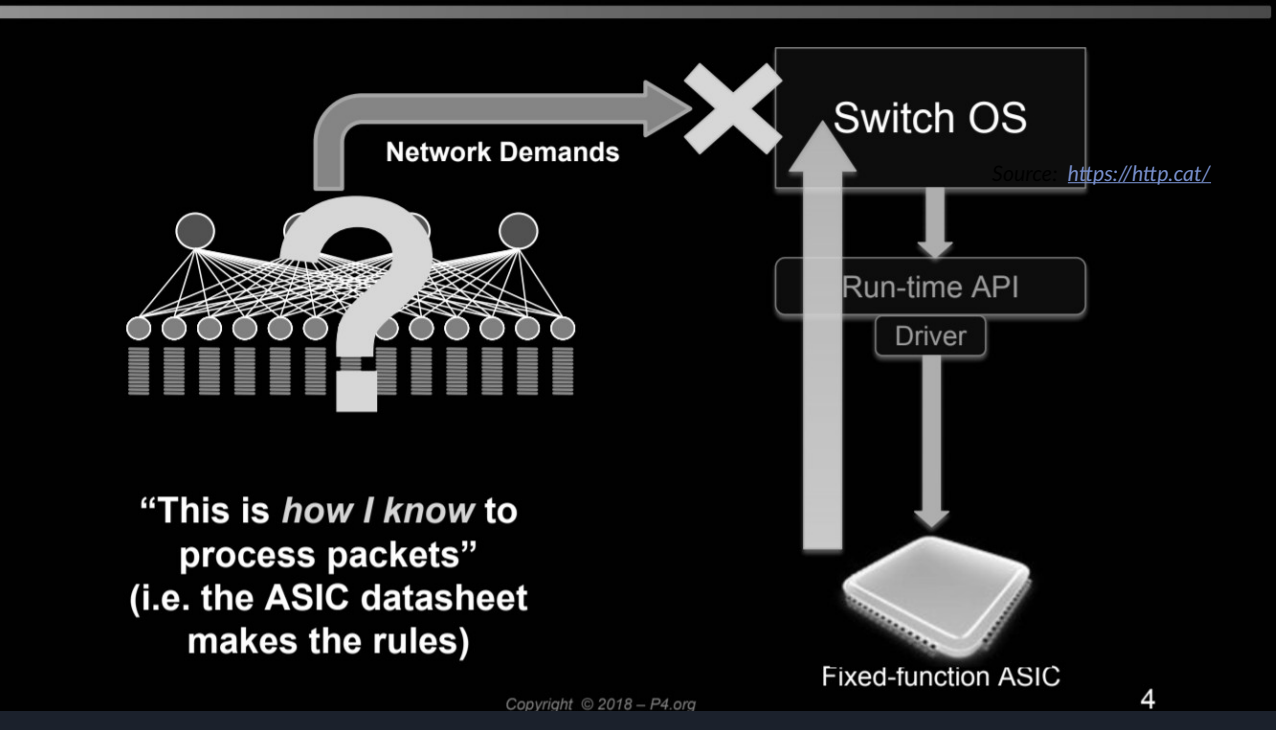

*Source:<https://bit.ly/p4d2-2018-spring>*

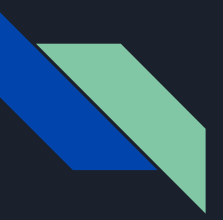

 $-11$ 

# Comparing approaches

### **Status Quo: Bottom-up design**

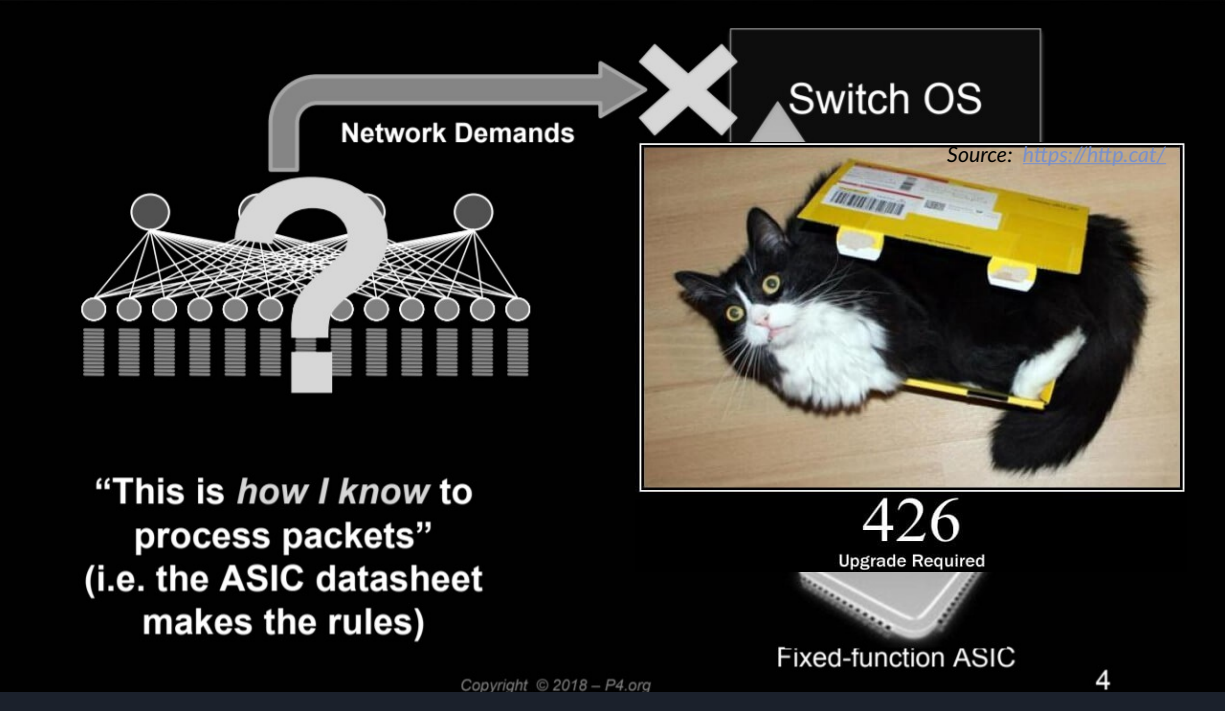

*Source:<https://bit.ly/p4d2-2018-spring>*

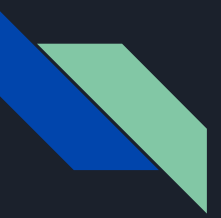

### Comparing approaches

### A Better Approach: Top-down design

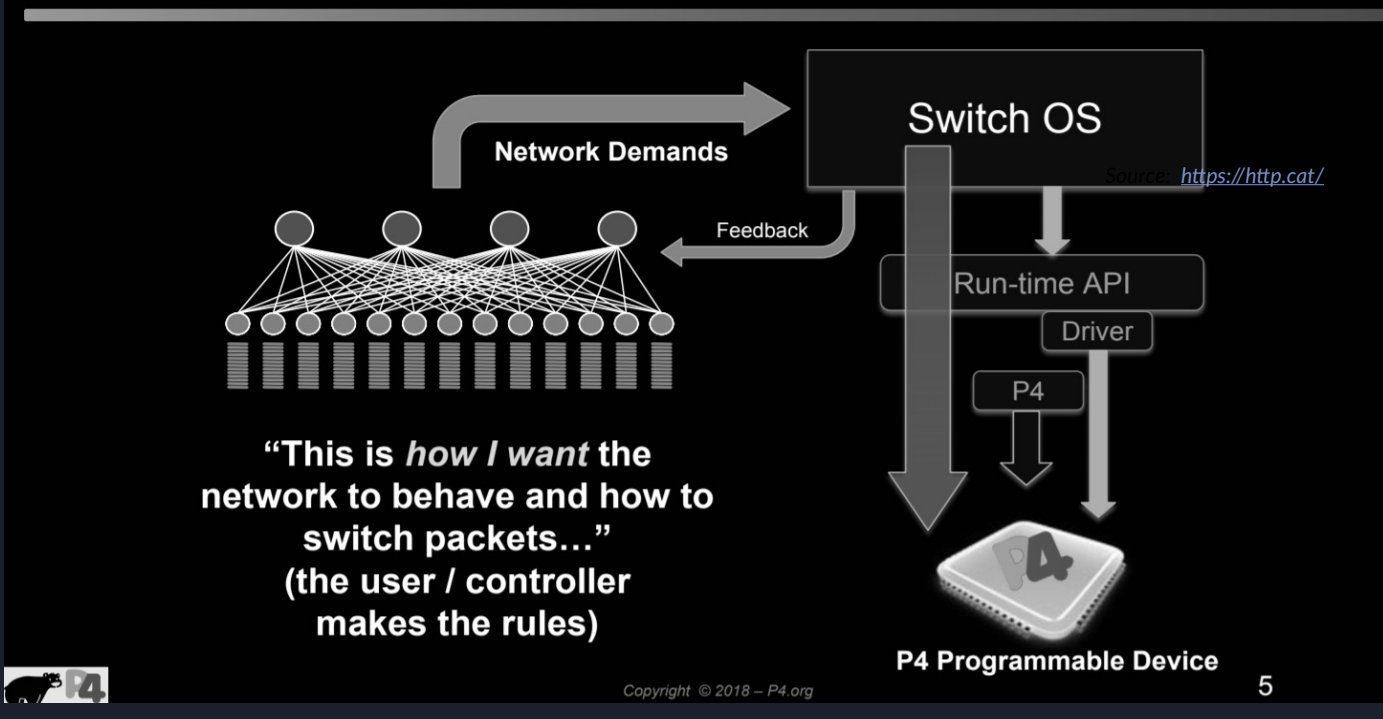

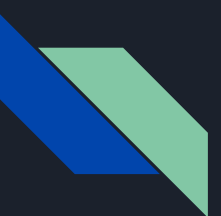

### Aim of P4

#### **Used to:**

- Define protocols in the data plane
- Use specific, custom packets
- Maximise efficiency for low-level processing
- Benefit from typical operations at the core switches (e.g., mirroring packets)
- Benefit from some typical operations at end nodes (e.g., move packet to CPU)

#### **NOT used to:**

- Inserting rules in the forwarding table (programming the control plane)
- Perform some typical operations at end nodes (e.g., traffic generation, packet modification, monitoring)

#### **Examples:**

- Layer 4 Load Balancer SilkRoad
- Low Latency Congestion Control NDP
- In-band Network Telemetry INT
- In-Network DDoS detection
- In-Network caching and coordination NetCache / NetChain
- Consensus at network speed NetPaxos
- Aggregation for MapReduce Applications
- Burn-after-read transmissions

# Architecture

### Architecture (1): definition

#### **What is a P4 Architecture**

□ Architectures are the programming model:

- The view of the pipeline targeted by the P4 program
- How the P4 programmer thinks about the underlying platform (data plane)
- . May be different from the hardware target

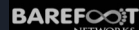

### **Architectures in P416**

- $\Box$  Architectures are a new capability in P4<sub>16</sub> to enable P4 on a diversity of devices:
	- Hardware: switches, routers, NICs
	- Software: OVS
- In general provide a logical view of the processing
- Architectures insulate programmers from the hardware details
	- " Providers define architectures and implement compiler backends to map architectures to targets

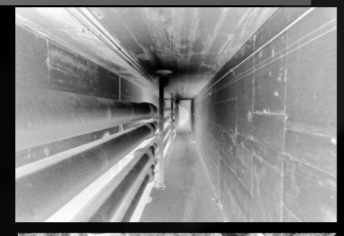

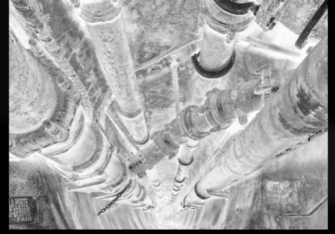

**BAREFOOT** 

<sup>11</sup> *Source:<https://p4.org/assets/p4-ws-2017-p4-architectures.pdf>*

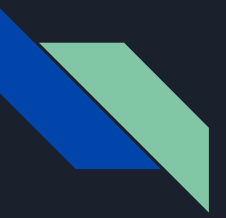

### Architecture (2): PISA

### PISA: Protocol-Independent Switch Architecture

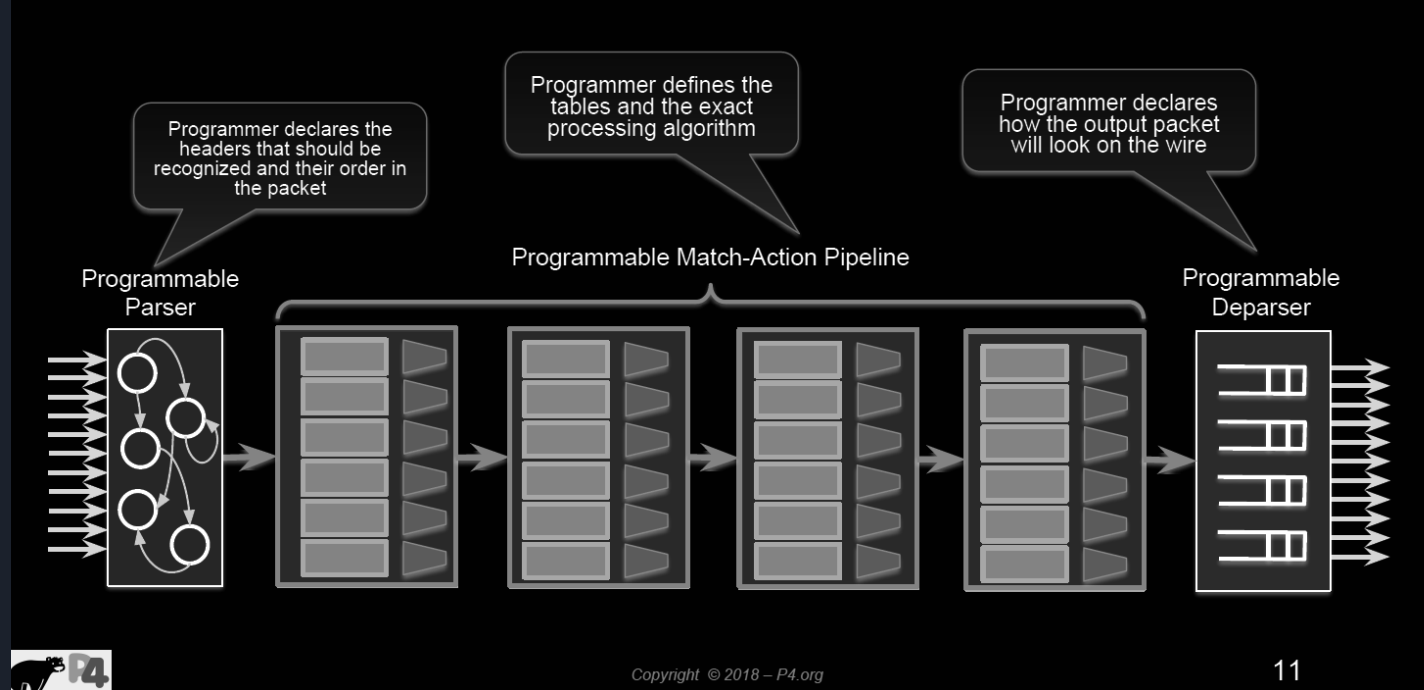

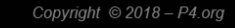

 $11$ 

<sup>12</sup> *Source:<https://bit.ly/p4d2-2018-spring>*

### Architecture (3): portability

**Example Architectures and Targets** V1Model H  $\equiv$  $=$ m  $-\mathbf{u}$ **SimpleSumeSwitch**  $\frac{1}{2000}$ Ē - 11 **TM**  $=$   $\pi$ ---**Portable Switch Architecture (PSA)** ļ ÷  $-\mathbf{m}$ **TM** 霊 噩

Copyright @ 2018 - P4.org

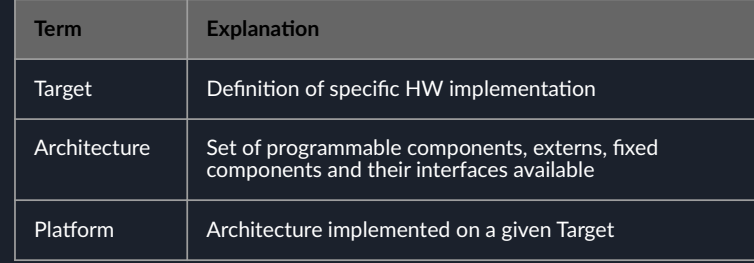

#### **V1Model Architecture**

. Implemented on top of Bmv2's simple switch target

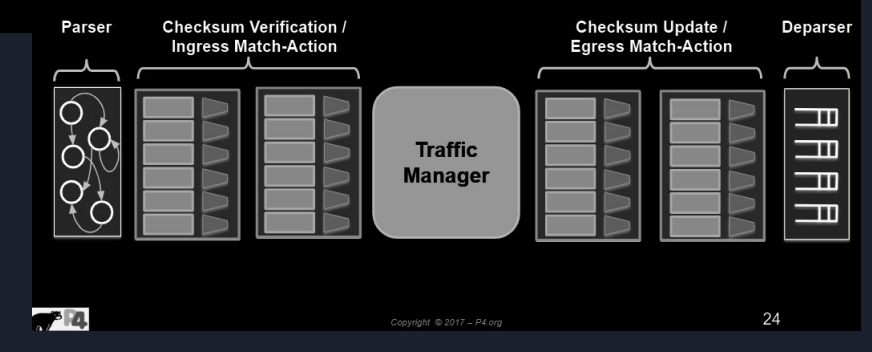

<sup>13</sup> *Source: [https://bit.ly/p4d2-2018-spring,](https://bit.ly/p4d2-2018-spring) [https://p4.org/assets/p4\\_d2\\_2017\\_p4\\_16\\_tutorial.pdf](https://p4.org/assets/p4_d2_2017_p4_16_tutorial.pdf)*

**Anything** 

### Language components

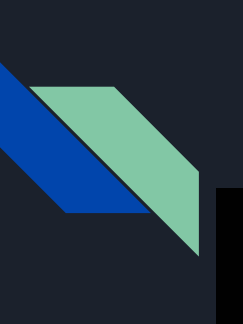

### P4<sub>16</sub>'s language elements

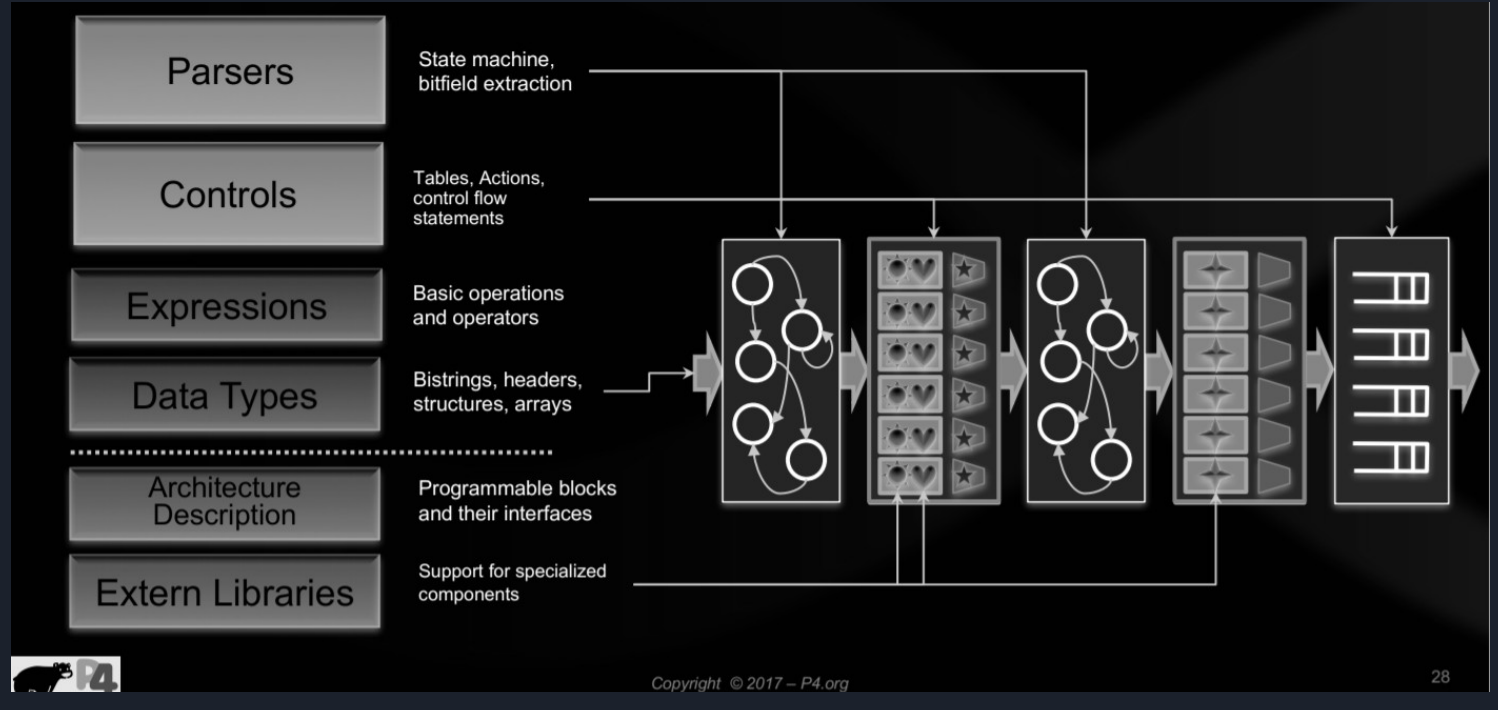

<sup>15</sup> *Source: [https://p4.org/assets/p4\\_d2\\_2017\\_p4\\_16\\_tutorial.pdf](https://p4.org/assets/p4_d2_2017_p4_16_tutorial.pdf)*

### $|$ P4 $_{16}^{\prime}$ 's program (1)

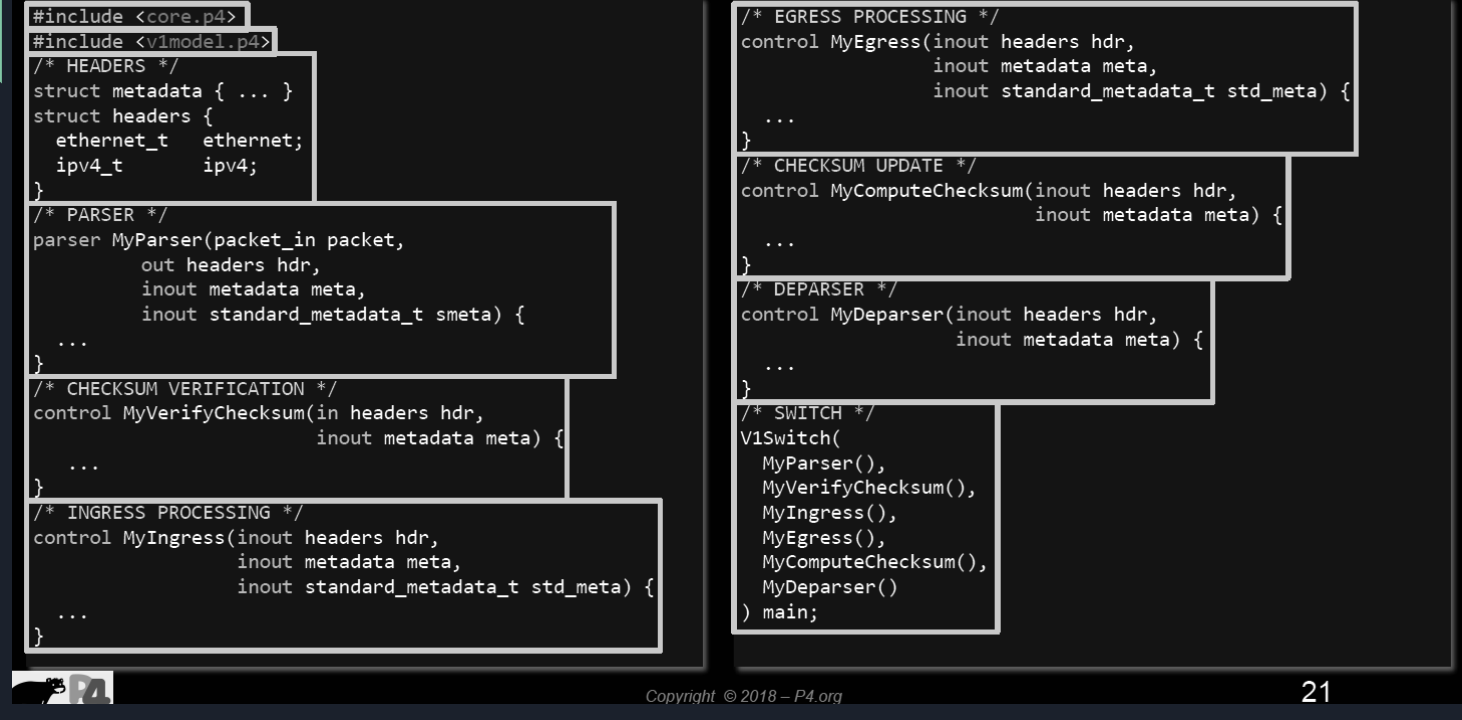

### $P4_{16}$ 's program (2)

```
#include <core.p4>
#include <v1model.p4>
                                                               control MyEgress(inout headers hdr,
struct metadata {}
                                                                   inout metadata meta,
struct headers {}
                                                                   inout standard metadata t standard metadata) {
                                                                    apply { }parser MyParser(packet in packet, out headers hdr,
                                                                - }
   inout metadata meta,
   inout standard_metadata_t standard_metadata) {
                                                               control MyVerifyChecksum(inout headers hdr, inout metadata
    state start { transition accept; }
                                                               meta) \{ apply \{\} \}control MyComputeChecksum(inout headers hdr, inout metadata
control MyIngress(inout headers hdr, inout metadata meta,
                                                               meta) { apply {\}inout standard metadata t standard metadata) {
    action set egress spec(bit<9> port) {
                                                               control MyDeparser(packet_out packet, in headers hdr) {
        standard metadata.egress spec = port;
                                                                    apply \{\}table forward {
        key = \{ standard metadata.ingress port: exact;V1Switch( MyParser(), MyVerifyChecksum(), MyIngress(),
                                                               MyEgress(), MyComputeChecksum(), MyDeparser() ) main;
        actions = fset_egress_spec;
            NoAction;
                                                                         Key
                                                                                    Action Name
                                                                                                       Action Data
        size = 1024;
                                                                          \overline{1}set egress spec
                                                                                                            \overline{2}default action = NoAction();2<sup>1</sup>set egress spec
                                                                                                            \mathbf 1forward.append();
    applv {
                                                                                                                    23
                                                        Copyright © 2018 - P4.org
```
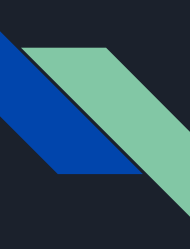

### Program sections (1)

 $\implies$ 

**1**

**Includes, metadata & headers/structs**

- Import system or custom p4 files
- Define metadata
- Define structs
- Define headers (*= struct + validity*)

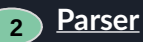

- State machine with 1 start
- ("accept"), 2 final ("accept", "reject") states
- Extract the packet; move between transitions based on the fields

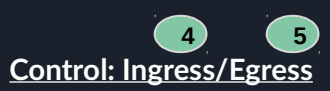

- Define behaviour of actions
- Define tables and link to actions
- Apply logic of tables based on conditions

#### **Switch definition**

● Sequence of sections (*see numbers*) to be interpreted

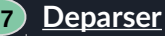

- Emits a consolidated packet
- Headers only appended to the packet if these are valid
- Headers are concatenated (*in order of increasing indexes*)

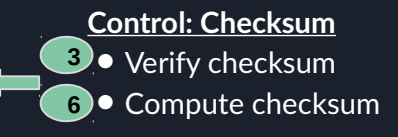

# Program sections (2): 1/includes

- System P4 files or your own P4 programs can be imported
- The import is typically done at the beginning of the file; but can also be imported in other locations
	- For instance; when assigned to a variable

// core library needed for packet in and packet out definitions # include <core.p4> // Include very simple switch architecture declarations # include "very simple switch model.p4"

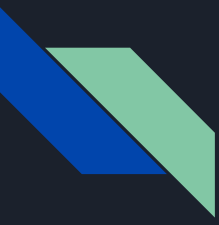

### Program sections (3): 1/metadata

**Metadata** is used to persist intermediate results associated to packets or structures during their lifetime

○ Types: standard (intrinsic) ; user-defined

#### **Standard (intrinsic)**

Data associated to each packet. Incorporated in P4's libraries

This data is always valid. It defaults to "0"

Can be related to processing during ingress or egress pipelines

**User-defined** Metadata associated to types/structs.

Defined by user, can follow any format

```
action send to port(port) {
 standard meta.egress port = port;
}
action keep result(bit<32> res) {
 user meta.output = res;}
```
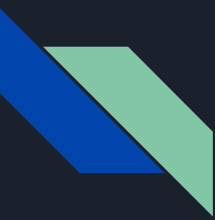

### Program sections (4): 1/metadata

Struct **standard\_metadata\_t** contains the following fields that can be used to store intermediate data:

Recursive processing:

- bit<32> instance type
- bit<32> clone\_spec
- bit<16> recirculate port
- bit<1> resubmit flag

Queue management:

- bit<32> enq\_timestamp
- bit<19> eng\_qdepth
- bit<32> deq timedelta
- bit<19> deq qdepth

Ingress/egress movement:

- bit<9> ingress\_port
- bit<9> egress spec
- bit<9> egress\_port
- bit<16> egress\_rid
- bit<16> mcast\_grp

#### Checksum:

● bit<1> checksum\_error

#### Others:

- bit<48> ingress\_global\_timestamp
- bit<32> If field list
- bit<32> packet length
- $\bullet$  bit<1>drop

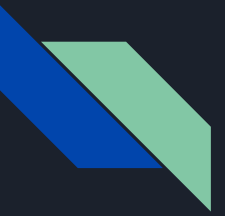

### Program sections (4): 1/metadata

### **V1Model Standard Metadata**

struct standard metadata t {

bit<9> ingress port; bit<9> egress\_spec; bit<9> egress port; bit<32> clone spec; bit<32> instance type; bit<1> drop; bit<16> recirculate port; bit<32> packet length; bit<32> eng timestamp; bit<19> eng gdepth; bit<32> deq timedelta; bit<19> deq qdepth; bit<48> ingress global timestamp; bit<32> 1f field list; bit<16> mcast grp; bit<1> resubmit flag; bit<16> egress rid; bit<1> checksum error;

- ingress port the port on which the packet arrived
- egress spec the port to which the packet should be sent to
- egress\_port the port that the packet will be sent out of (read only in egress pipeline)

**674** 

Copyright © 2018 - P4.org

<sup>22</sup> *Source: [https://github.com/p4lang/behavioral-model/blob/master/docs/simple\\_switch.md,](https://github.com/p4lang/behavioral-model/blob/master/docs/simple_switch.md)<https://bit.ly/p4d2-2018-spring>*

### Program sections (5): 1/headers

- Header: struct *(C-like)* + "validity" field *(hidden)*
	- Methods: isValid(), setValid(), setInvalid()
	- Note: successful extract() of a header sets its validity bit to "true"
- Network protocol headers to be recognised and processed by the program
- Ordering
	- Order of fields in the declaration ⇔ order of fields in the wire
	- Packet has no gaps between fields
	- Packet header length must be multiple of 8 bytes
- Initially, all headers are invalid
	- *Note: accessing header fields of invalid headers leads to undefined behaviours*

```
header H {
   bit<32> x;
   bit<32> y;
}
Struct InControl {
   PortId input_port;
}
```
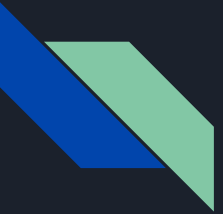

### Program sections (5): 1/headers

### **Simple Header Definitions**

#### **Example: Declaring L2 headers**

```
header ethernet t {
    bits < 48>dstAddr:
    bits < 48srcAddr;
    bit < 16etherType;
header vlan tag t \{bits <3>pri;
    bits < 1>cfi;
   bits<12>vid:bit < 16etherType;
struct my_headers_t {
    ethernet t
                  ethernet;
    vlan_tag_t[2] vlan_tag;
```
 $\bullet$ <sup>8</sup> $\bullet$ 

### • Basic Types  $\circ$  bit<n> - Unsigned integer (bitsrting) of length n  $\bullet$  bit is the same as bit<1>  $\circ$  int<n> - Signed integer of length n (>=2)  $\circ$  varbit<n> - Variable-length bitstring • Derived Types o header - Ordered collection of members **Byte-aligned** ■ Can be valid or invalid ■ Can contain bit<n>, int<n> and varbit<n> ○ struct – Unordered collection of members • No alignment restrictions • Can contain any basic or derived types **O Header Stacks -- arrays of headers**

Copyright © 2017 - P4.org <sup>24</sup> *Source: [https://p4.org/assets/p4\\_d2\\_2017\\_p4\\_16\\_tutorial.pdf](https://p4.org/assets/p4_d2_2017_p4_16_tutorial.pdf)*

### Program sections (6): 2&7/parsers

#### Parsers in P4<sub>16</sub>

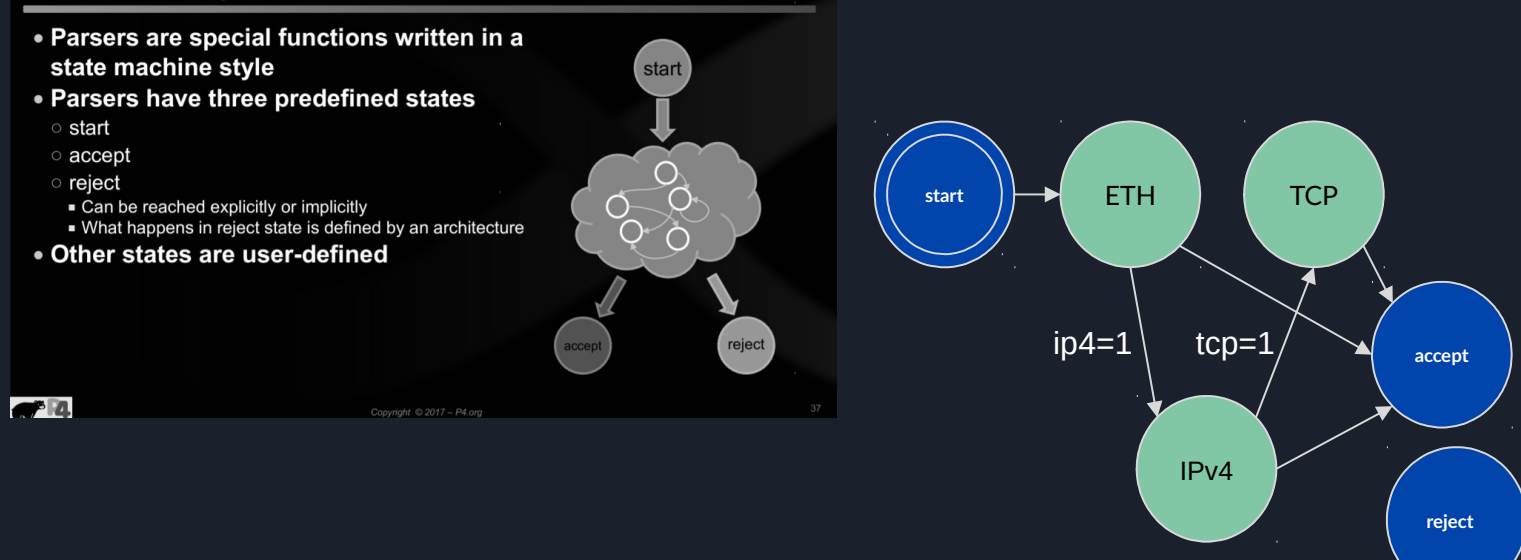

*Note: parsing and deparsing are done in a left-to-right fashion (e.g., as the packet would be pictured)*

<sup>25</sup> *Source: [https://p4.org/assets/p4\\_d2\\_2017\\_p4\\_16\\_tutorial.pdf](https://p4.org/assets/p4_d2_2017_p4_16_tutorial.pdf)*

### Program sections (7): 2&7/parsers

#### **Implementing Parser State Machine**

parser MyParser(packet\_in packet, my\_headers\_t hdr, inout my\_metadata\_t meta, standard\_metadata\_t standard\_metadata) state start { packet.extract(hdr.ethernet); transition select(hdr.ethernet.etherType) { 0x8100 &&& 0xEFFF : parse\_vlan\_tag;  $0 \times 0800$  : parse\_ipv4;  $0 \times 86$ DD : parse ipv6;  $0 \times 0806$  : parse\_arp; default : accept; state parse vlan tag { packet.extract(hdr.vlan\_tag.next); transition select(hdr.vlan\_tag.last.etherType) { 0x8100 : parse\_vlan\_tag;  $0 \times 0800$  : parse\_ipv4;  $0 \times 86DD$  : parse\_ipv6; 0x0806 : parse\_arp; default : accept;

state parse\_ipv4 { packet.extract(hdr.ipv4); transition select(hdr.ipv4.ihl) {  $0 \ldots 4$ : reject; 5: accept; default: parse\_ipv4\_options;

state parse\_ipv4\_options { packet.extract(hdr.ipv4.options,  $(hdr.ipv4.ihl - 5) \ll 2);$ transition accept:

state parse\_ipv6 { packet.extract(hdr.ipv6); transition accept;

 $P4_{16}$  has a select statement that can be used to branch in a parser

Similar to case statements in C or Java. but without "fall-through behavior"-i.e., break statements are not needed

In parsers it is often necessary to branch based on some of the bits just parsed

For example, ether Type determines the format of the rest of the packet

Match patterns can either be literals or simple computations such as masks

Copyright © 2017 - P4.org

35

### Program sections (8): 4&5/control blocks

- Must follow a Direct Acyclic Graph (DAG) processing *(no loops)*
- apply() performs match-action in a table
- apply()  $\{ \ldots \}$  uses match results to determine further processing
	- hit/miss clause
	- selected action clause
- Conditional statements
	- $\circ$  Comparison operations:  $(==, !=, >, <, >=, <-)$
	- Logical operations (not, and, or)
	- Header validity checks (*unknown results otherwise*)
- During the the "apply" method evaluation, the "hit" field is set to true if a match is found in the lookup-table. That can be used to drive the execution of the control-flow in the control block that invoked the table

```
 apply {
     if (hdr.ipv4.isValid() && 
hdr.ipv4.ttl > 0) {
       ecmp_group.apply();
           ecmp nhop.append(v();
\longrightarrow \longrightarrow }
# Internal evaluation
   if (ipv4_match.apply().hit) {
        // There was a hit
   } else {
        // There was a miss
 }
```
### Program sections (9): 4&5/tables

### $P4_{16}$  Tables

#### . The fundamental unit of a Match-Action Pipeline

- Specifies what data to match on and match kind
- · Specifies a list of possible actions
- **Optionally specifies a number of table properties**
- Size
- Default action
- Static entries
- $\blacksquare$  etc.

 $74$ 

- Each table contains one or more entries (rules)
- An entry contains:
	- A specific key to match on
- ∘ A single action that is executed when a packet matches t

Copyright @ 2018 - P4.org

• Action data (possibly empty)

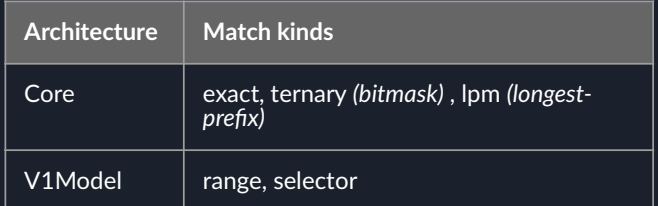

#### **Tables: Match-Action Processing**

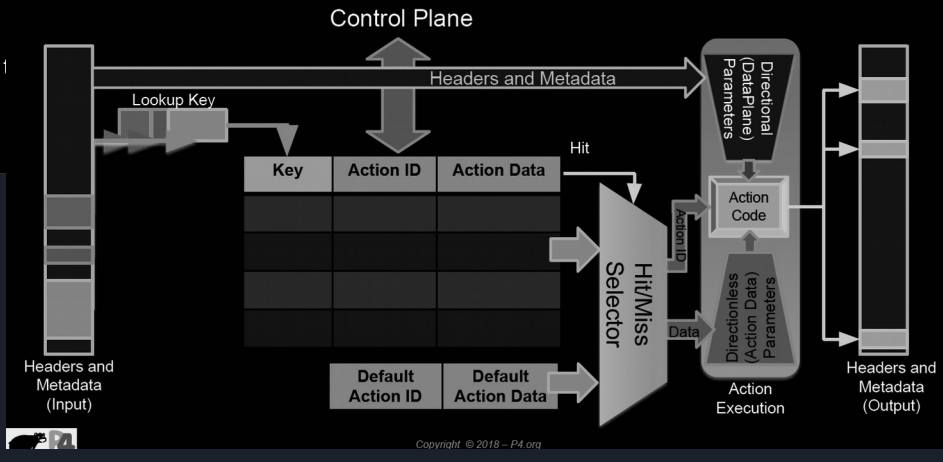

<sup>28</sup> *Source:<https://p4.org/assets/p4-ws-2017-p4-architectures.pdf>*

### Program sections (9): 4&5/tables

#### $P4_{16}$  Tables

• The fundamental unit of a Match-Action Pipeline Specifies what data to match on and match kind · Specifies a list of possible actions · Optionally specifies a number of table properties  $\blacksquare$  Size Default action Static entries  $\blacksquare$  etc. Example: IPv4\_LPM • Each table contains one or more entries (rules) • An entry contains: • A specific key to match on • A single action that is executed when a packet matches to 10.0.1.1  $10.0.1.2$ • Action data (possibly empty)  $\circlearrowright$  $\mathbf{F}$ Copyright @ 2018 - P4.org **Kev Action Action Data** dstAddr=00:00:00:00:01:01 10.0.1.1/32 ipv4 forward port=1 10.0.1.2/32 drop **NoAction** 

**Architecture Match kinds** Core exact, ternary *(bitmask)* , lpm *(longestprefix)* V1Model | range, selector Action data to be filled by control plane • Data Plane (P4) Program • Defines the format of the table Key Fields Actions Action Data **Performs the lookup** Executes the chosen action • Control Plane (IP stack, **Routing protocols)** Populates table entries with specific information **Based on the configuration Based on automatic discovery** Based on protocol calculations 37 Copyright © 2018 - P4.org

<sup>29</sup> *Source:<https://p4.org/assets/p4-ws-2017-p4-architectures.pdf>*

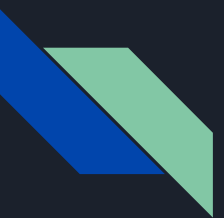

### Program sections (9): 4&5/actions

**Action**:

- May contain data values (written by control plane, read by data plane) -- *the control-plane can influence dynamically the behavior of the data plane*
- Primitives and other actions called inside
- Operate on headers, metadata, constants, action data
- Linked to 1..N tables
- Sequential execution
- By default: NoAction

### **Defining Actions for L3 forwarding**

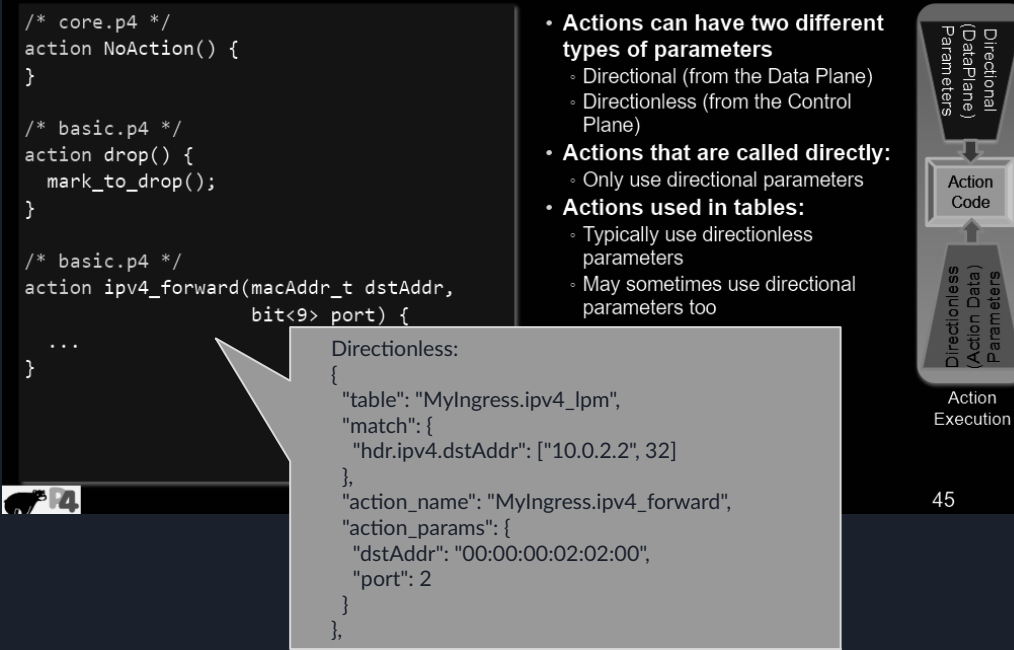

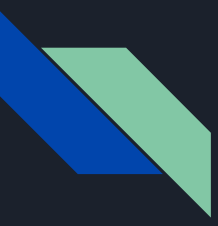

### Program sections (10): 4&5/primitives

*Note: used inside actions, may affect metadata*

#### **Types:**

- Basic: no operation, drop, emit,...
- Moving data: modify fields, shift, ...
- Calculations: boolean, bitwise, hashbased, random number generators, min, max, …
- Headers: add, copy, remove, ...
- Stateful objects: count, execute meter, read/write register, …
- Recursive processing: clone packet {in ingress to reappear at egress, in egress to reappear at egress}, resubmit (re-send after crossing ingress pipeline), recirculate (re-send after crossing both pipelines)
- Interaction: copy packet to CPU, ...
- ...

### Program sections (11): 4&5/stateful objects

- P4 objects can be classified by their lifespan
	- Stateless (transient): state is not preserved upon processing (lifespan ≤1 packet)
		- Metadata
		- Packet headers
	- Stateful (persistent): state is preserved upon processing (lifespan ≥ 1 packet)
		- Counters *(associate data to entries in table; i.e., count #{packets, bytes, both})*
		- Meters *(colour & measure data rate: packets/second, bytes/second)*
		- Registers *(sort of counters that can be operated from actions in a general way)*
- Aim: persist state for longer than one packet (stateful memories)
- Allow complex, interesting processing over data
- These require resources on the target and hence are managed by a compiler

### Program sections (12): 4&5/recursiveness

Complex parsing may require a packet to be processed recursively by being:

- duplicated (**clone**d) e.g., to monitor how the packet looks like in the wire;
- sent again to pipelines (**recirculate**d) e.g., for reusing the original packet upon modifications in the egress pipeline;
- sent again to pipelines (**resubmit**ted) e.g., for further processing in the ingress pipeline (for instance, to apply a table multiple times)

*Note: implementation of such features depends on the architecture – e.g., in the "simple\_switch", the metadata is only copied at the end of the current pipeline where the packet is cloned*

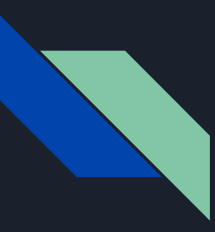

### Program sections (12): 4&5/recursiveness

#define PKT INSTANCE TYPE NORMAL 0 #define PKT\_INSTANCE\_TYPE\_INGRESS\_CLONE 1 #define PKT INSTANCE TYPE EGRESS CLONE 2 #define PKT\_INSTANCE\_TYPE\_COALESCED 3 #define PKT\_INSTANCE\_TYPE\_INGRESS\_RECIRC 4 #define PKT\_INSTANCE\_TYPE\_REPLICATION 5 #define PKT\_INSTANCE\_TYPE\_RESUBMIT 6

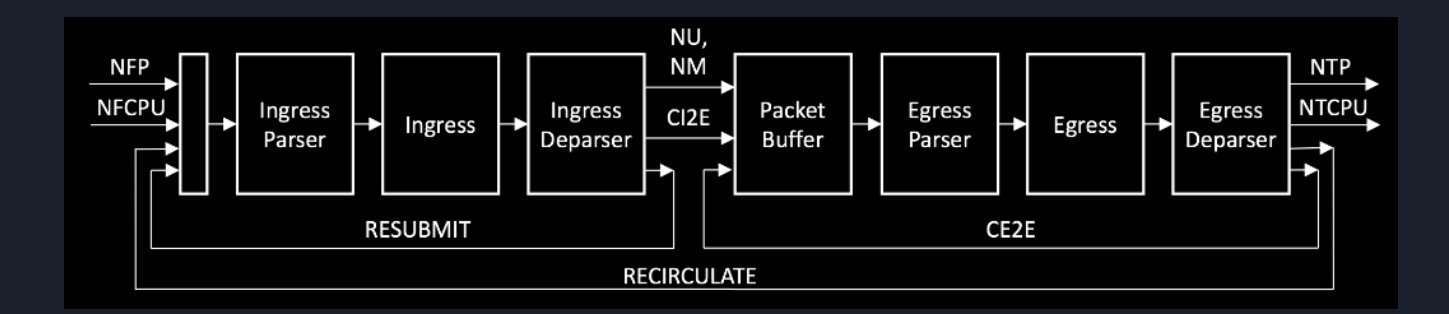

<sup>34</sup> *Source:<https://p4.org/p4-spec/docs/PSA-v1.1.0.html>*

### Program sections (13): 4&5/recursiveness

- **Cloning:** copy a packet. The cloned packet appears at the egress pipeline in both cases. Types:
	- Packet cloned in the ingress pipeline *Ingress to egress*: **CloneType.I2E**
	- Packet cloned in the egress pipeline *Egress to egress*: **CloneType.E2E**
	- *Use case:* monitor how the packet looks in the wire
	- *Note*: mirror session\_id used to tag and to identify the cloned packets
- **Resubmit**: send the packet to the pipelines after crossing the ingress pipeline Use case: perform packet processing that cannot be completed in a single pass
- **Recirculate**: send the packet to the pipelines after crossing the ingress & egress pipelines ○ *Use case*: for reusing the original packet upon modifications in the egress pipeline

### Program sections (14): 3&6/checksum

- Checksum can be **verified** and **computed**
	- Depends on switch architecture (some may be missing)
	- Verified (for error correction):
		- If checksum does not match, pkt is discarded
		- If checksum matches, removed from pkt payload
- No built-in constructs in P4  $16$   $-$  expressed as externs (provided by specific libraries)
	- E.g., the "Checksum16" extern, available from the VSS architecture
- "hdr.ipv4.hdrChecksum" is a calculated field  $-$  ensures the egress packet has a correct IPv4 header checksum
	- Creates a list of fields that participate in checksum calculation, and the calculation parameters

**update\_checksum**( hdr.ipv4.isValid(),  $\overline{\phantom{a}}$  hdr.ipv4.version, hdr.ipv4.ihl, hdr.ipv4.diffserv, hdr.ipv4.totalLen, hdr.ipv4.identification, hdr.ipv4.fragOffset, hdr.ipv4.ttl, hdr.ipv4.protocol, hdr.ipv4.srcAddr, hdr.ipv4.dstAddr }, hdr.ipv4.hdrChecksum, HashAlgorithm.csum16);

# Lab session

## Compiling and running a P4 app (1)

```
P4C_ARGS = --p4runtime-file $(basename \) .p4info
               --p4runtime-format text
RUN_SCRIPT = ../../utils/run_e \timesercise.pyTOPO = topology.javadirs:
    mkdir -p build pcaps logs
build: for each P4 program, generate BMv2 json file
    p4c-bm2-ss --p4v 16 $(P4C_ARGS) -o $@ $<
                                                       make run
run: build, then
                      [default target]
                                                       make stop; make 
    sudo python \S(NUN_SCRIPT) - t \S(TOPO)ean
stop: sudo mn -cclean: stop, then
    rm -f \star.pcap
    rm -rf build pcaps logs
                                                                      61
                             Copyright © 2018 - P4.org. ONF
```
### Compiling and running a P4 app (2)

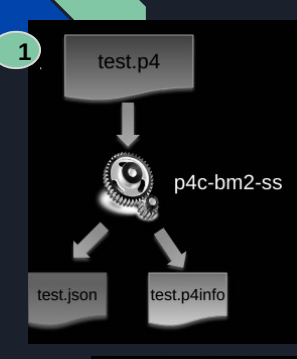

**3**

 $-14$ 

**1 2** -o test.json \ --p4runtime-file test.p4info \  $-$ -p4runtime-format text \ test.p4

> In some exercises, this is send.py and receive.py

In others, we use standard Linux programs, like ping

In the p4runtime exercise,

Packet

generator

the static one

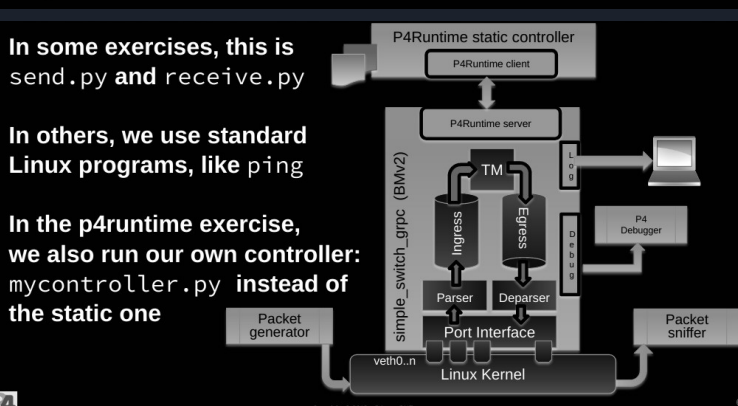

- a. Create network based on topology.json
- b. Start

 $P^2$ 

- simple\_switch\_grpc instance for each switch
- c. Use P4Runtime to push the P4 program (P4Info and BMv2 **JSON)**
- d. Add the static rules defined in runtime.json

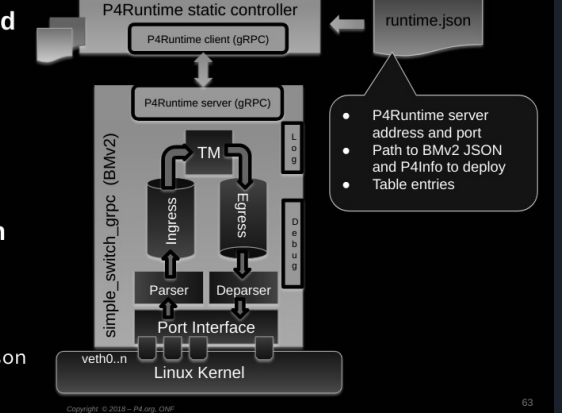

### Compiling and running a P4 app (3)

#### **Runtime control of P4 data planes User supplied Control Plane** P4 Program P4 Compiler Packet-in/out Add/remove Extern table entries control  $CPU$  port  $|$ P4 Architecture Target-specific **Extern** Data Plane Load **Tables** configuration Model objects binary . . . . . . . . . . . . . Vendor supplied  $-4$

#### **What is P4Runtime?**

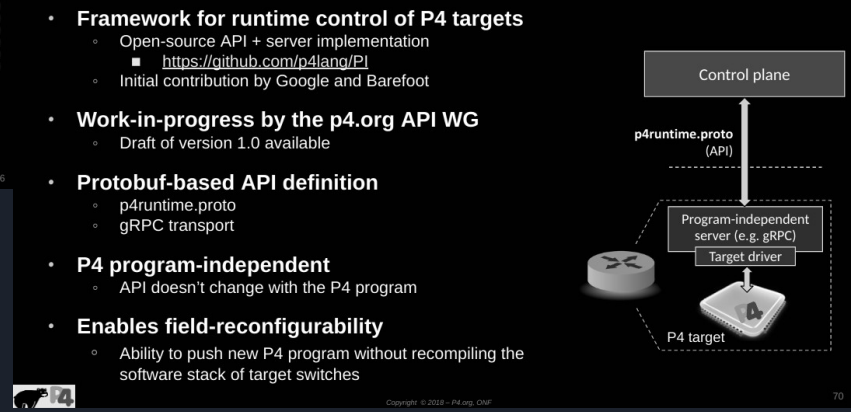

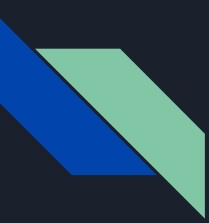

# Compiling and running a P4 app (4)

**[P4Runtime](https://s3-us-west-2.amazonaws.com/p4runtime/docs/v1.0.0/P4Runtime-Spec.html)** provides Target & Protocol independent API to control the dataplane (fills it with commands and flows)

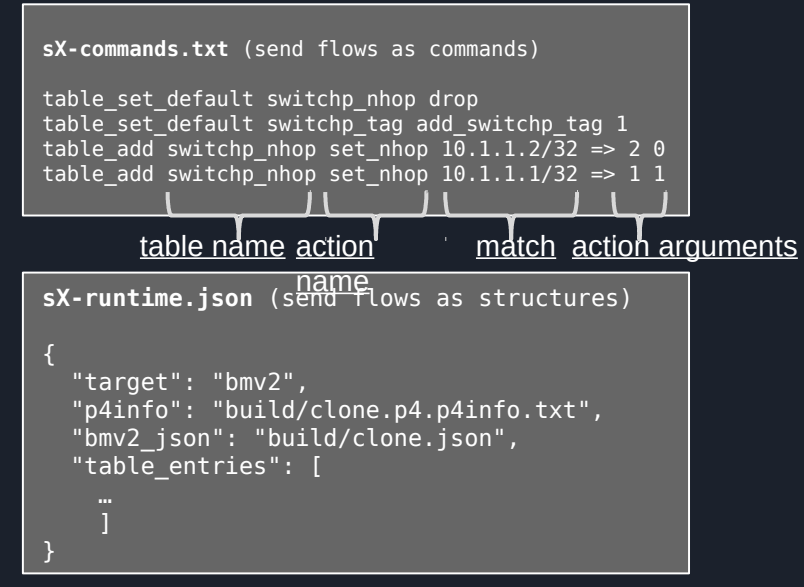

```
sX-runtime.json (send flows as structures)
\rightarrow {
        "table": "MyIngress.switchp_nhop",
        "default_action": true,
        "action_name": "MyIngress.drop",
       "action params": { }
 },
\rightarrow {
        "table": "MyIngress.switchp_tag",
        "default_action": true,
       "action name": "MyIngress.add switchp tag",
        "action_params": { }
\overline{\phantom{a}} "table": "MyIngress.switchp_nhop",
        "match": {
          "hdr.ipv4.dstAddr": ["10.1.1.2", 32]
        "action_name": "MyIngress.set_nhop",
        "action_params": {
         "port": 2.
          "remove_tags": 0
 },
\rightarrow \rightarrow \rightarrow "table": "MyIngress.switchp_nhop",
        "match": {
          "hdr.ipv4.dstAddr": ["10.1.1.1", 32]
       "action name": "MyIngress.set nhop",
        "action_params": {
          "port": 1,
          "remove_tags": 1
```
*Source:<https://github.com/PathDump/SwitchPointer/blob/master/implementation/p4/apps/ping/s2-commands.txt>*

### Frequent questions

### **FAOs**

- Can I apply a table multiple times in my P4 Program?  $\bullet$ 
	- No (except via resubmit / recirculate)
- Can I modify table entries from my P4 Program?  $\bullet$ 
	- No (except for direct counters)
- What happens upon reaching the reject state of the parser?  $\bullet$ 
	- Architecture dependent
- How much of the packet can I parse?  $\bullet$ 
	- Architecture dependent

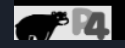

Copyright © 2018 - P4.org

#### Labs: common topology **00:00:00:00:01:01 00:00:00:00:01:02 1 1 2 2**  $h1$  $\rightarrow$  $h2$  $(10.0.1.1)$  $(10.0.2.2)$ **00:00:00:00:01:01**  $s<sub>1</sub>$  $s2$ **00:00:00:00:02:02 3 3 00:00:00:00:01:03 2 3**  $s3$ **1**  $h3$ **00:00:00:00:03:03**

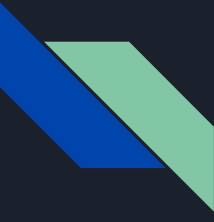

# Lab1: basic forwarding (1)

### **Running Example: Basic Forwarding**

•We'll use a simple application as a running example—a basic router-to illustrate the main features of P4<sub>4c</sub>

### \*Basic router functionality:

∘Parse Ethernet and IPv4 headers from packet ∘Find destination in IPv4 routing table *Jodate source / destination MAC addresses* ∘Decrement time-to-live (TTL) field ∘Set the egress port **Deparse headers back into a packet** 

.We've written some starter code for you (basic.p4) and implemented a static control plane

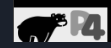

Copyright  $\odot$  2018 - P4.org

24

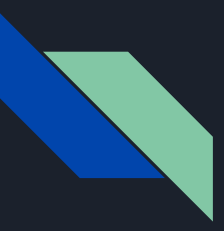

# Lab1: basic forwarding (2)

- 1. Access the example in your VM:
	- cd p4-tutorials/exercises/basic
- 2. Define how packets are parsed
	- Ethernet frame arrives

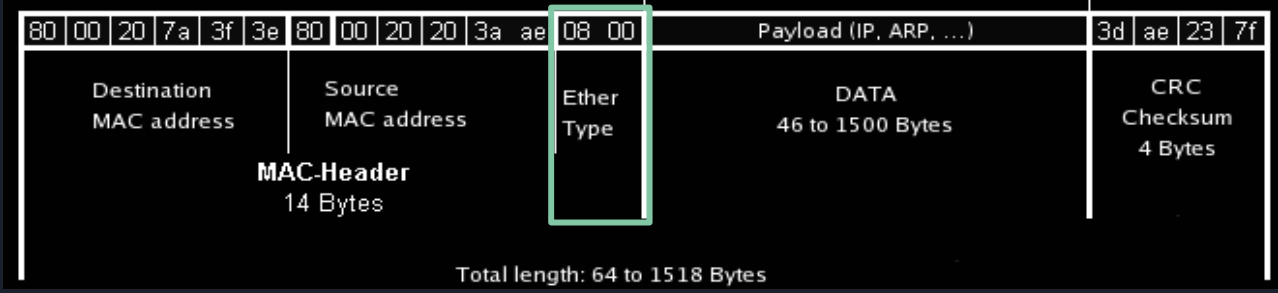

- Packet is parsed (from outer to inner headers / left to right order)
- etherType field is matched [\(possible values:](https://en.wikipedia.org/wiki/EtherType#Examples) 0x0800 for IPv4, 0x8847 for MPLS unicast, ...)
- Based on the result above:
	- If IPv4, parse it as an IPv4 datagram
	- Otherwise, continue to the "accept" transition
- 3. Define control sequences (N/A for this example)

### Lab1: basic forwarding (3)

- 4. Define checksum verification process
	- Not used
- 5. Define I/O sequences
	- Ingress:
		- Define tables: which information from the packet should be matched
			- LPM match on the "dstAddr" field, define forwarding action
		- Define actions: what to do based on specific data
			- Output to port; update src, dst fields; decrement TTL
		- Apply tables based on conditions (e.g., validity of header whose fields are matches on the table)
	- Egress: not used
- 6. Define checksum computation
	- Not used
- 7. Define how packets are deparsed
	- Reconstruct packet from headers: from outer to inner headers / left to right order (Ethernet; IPv4)

### Lab2: basic forwarding & encapsulation (1)

Based on the previous basic forwarding ( $\Rightarrow$  keep support for IPv4 routing):

- Add support for a basic tunneling protocol
- Such tunneling protocol will forward to the destination port based on the new tunnel header
- The new header type will contain a protocol ID (type of packet) and the destination ID in use for routing

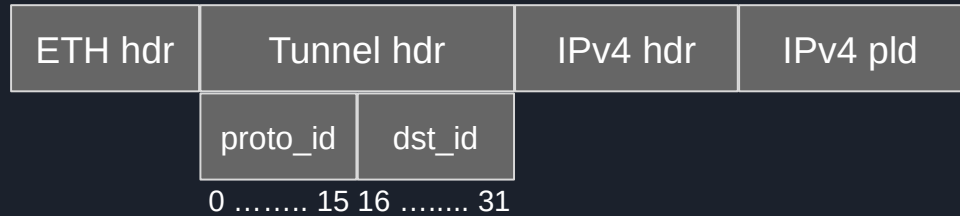

# Lab2: basic forwarding & encapsulation (2)

- 1. Access the example in your VM:
	- cd p4-tutorials/exercises/basic\_tunnel
- 2. Define how packets are parsed
	- Ethernet frame arrives

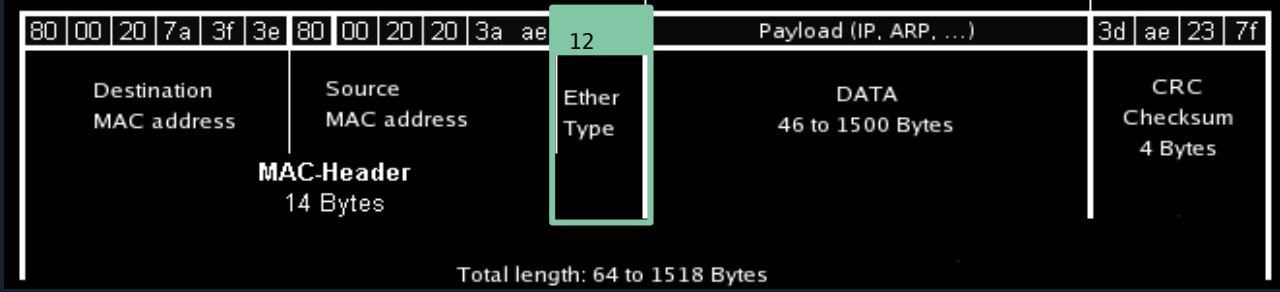

- Packet is parsed (from outer to inner headers / left to right order)
- etherType field is matched [\(possible values:](https://en.wikipedia.org/wiki/EtherType#Examples) 0x0800 for IPv4, 0x1212 for myTunnel, ...)
- Based on the result above:
	- If IPv4, parse it as an IPv4 datagram
	- If myTunnel, parse its headers. Within this transition, parse IPv4 if it is inside
	- Otherwise, continue to the "accept" transition

*Source: [http://www.helldragon.eu/marcello/galli\\_lezioni/D\\_internet/tcpip.html](http://www.helldragon.eu/marcello/galli_lezioni/D_internet/tcpip.html)*

# Lab2: basic forwarding & encapsulation (3)

- 3. Define control sequences (N/A for this example)
- 4. Define checksum verification process
	- Not used
- 5. Define I/O sequences
	- Ingress:
		- Define tables: which information from the packet should be matched
			- Exact match on the "dst id" field, define forwarding action
		- Define actions: what to do based on specific data
			- Output to port (based on the "dst id" field)
		- Apply tables based on conditions (e.g., validity of header whose fields are matches on the table)
			- Check first for encapsulating header -- otherwise process inside packet
	- Egress: not used
- 6. Define checksum computation
	- Not used
- 7. Define how packets are deparsed
	- Reconstruct packet from headers: from outer to inner headers / left to right order (Ethernet; myTunnel; IPv4)

## Lab2: basic forwarding & encapsulation (4)

Considerations:

- The parser must take into account that the "myTunnel" header may not be present
- The EtherType value for the "myTunnel" protocol is "0x1212"
- The parser and deparser blocks process the fields in a left-to-right fashion; as you would depict the packet
- The "myTunnel" forward will simply output the packet on the same port as stated by the node id (check topology)

Test:

- From h1, run the following and check for output in h2:
	- ./send.py 10.0.2.2 "P4 is cool" --dst\_id 2
	- ./send.py 10.0.3.3 "P4 is cool" --dst\_id 2

#### Extra:

- Change order (priority!) of the "apply" to different tables (under *MyIngress*) to be 1) ipv4, 2) myTunnel:
	- $\circ$  Then, from h1 run the following and check for output in h2:
		- ./send.py 10.0.2.2 "P4 is cool" --dst\_id 2
		- ./send.py 10.0.2.2 "P4 is cool" --dst id 3
- Craft your own Scapy packets (you may check the sample of send.py)

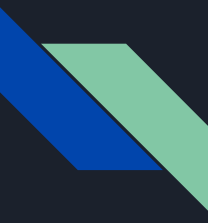

### Lab2: basic forwarding & encapsulation (5)

State machine for the parser process:

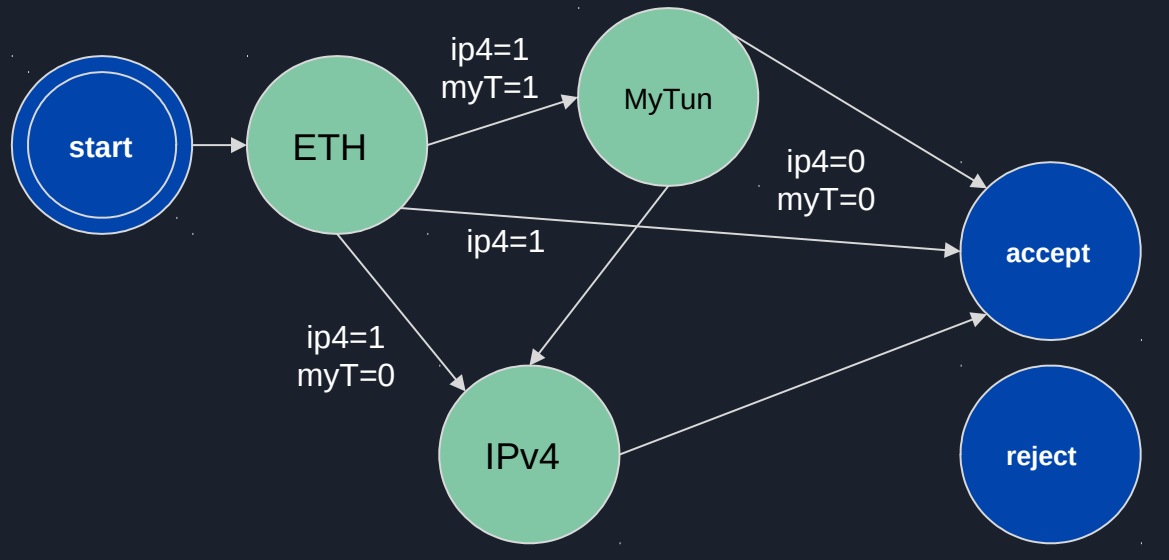

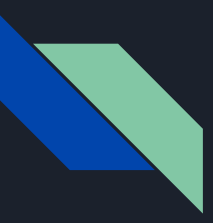

## Lab3: load balancing (1)

Implementation of load balancing to random host, based on a simple version of Equal-Cost Multipath Forwarding:

- "ecmp\_group" uses a hash function (applied to a 5-tuple) to select one of two hosts
- "ecmp\_nhop" defines (based on the hash) to which host the packet will be forwarded
- "send\_frame" forwards the packet and rewrite the MAC address

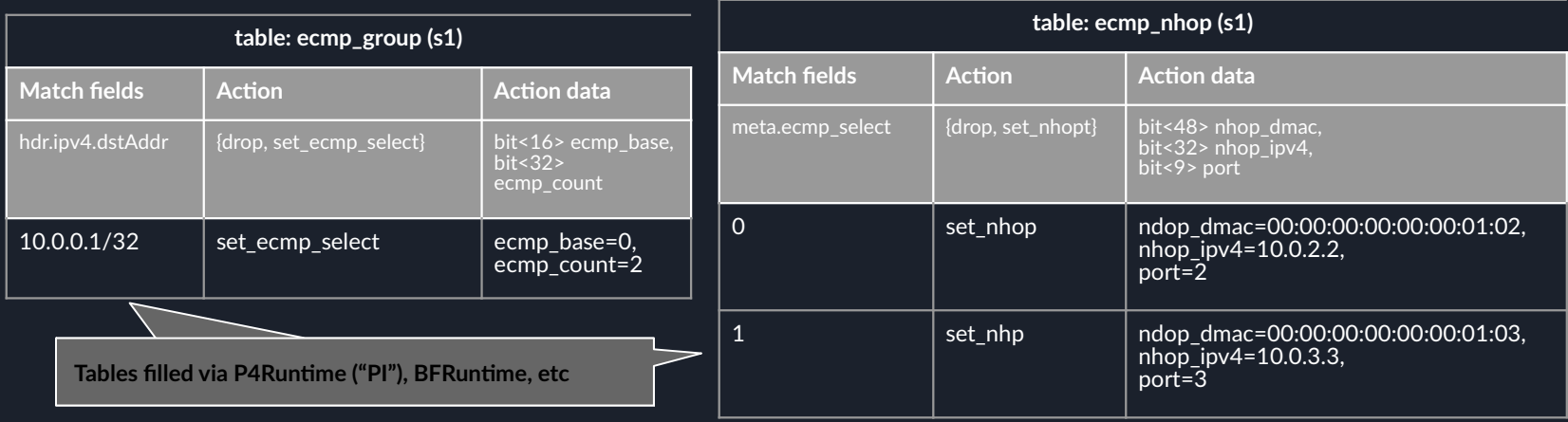

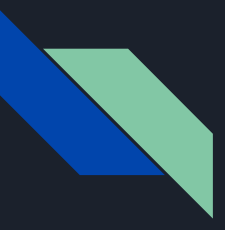

### Lab3: load balancing (2)

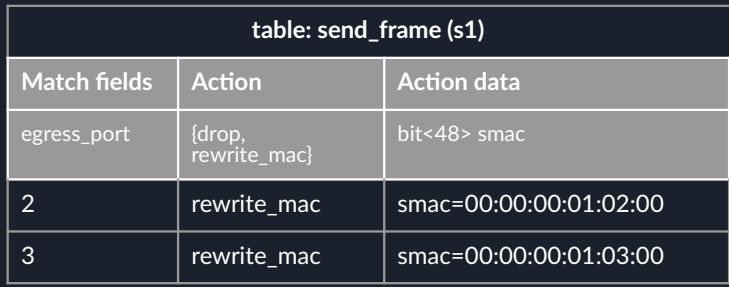

Ingress pipeline

- Generate hash for packet (based on 5 tuple)
- Table that matches on hash and forwards the packet (changes ethernet.dstAddr, ipv4.dstAddr, egress\_port)

Egress pipeline

● Define table that matches on egress\_port and rewrites ethernet.srcAddr to that of the nearby switch

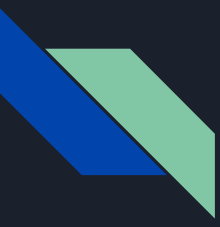

### Lab3: load balancing (3)

Considerations:

- The load balancing is performed based on the field "meta.ecmp\_select"
	- $\circ$  If ecmp select == 0  $\rightarrow$  packet is forwarded to h2
	- If ecmp\_select ==  $1 \rightarrow$  packet is forwarded to h3

Test:

● From h1, run the following and check for output in h3:

```
○ ./send.py 10.0.0.1 "P4 is cool"
```
Extra:

● Change the entry in "ecmp\_nhop" in s1-runtime.json where "meta.ecmp\_select : 1" to the following. Packet should arrive to h2 instead:

```
{
   "table": "MyIngress.ecmp_nhop",
  "match": { "meta.ecmp select": 1 },
  "action name": "MyIngress.set nhop",
   "action_params": { "nhop_dmac": "00:00:00:00:01:02", "nhop_ipv4": "10.0.2.2", 
"port" : 2 }
},
```
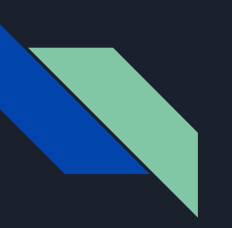

### Lab4: packet cloning (1)

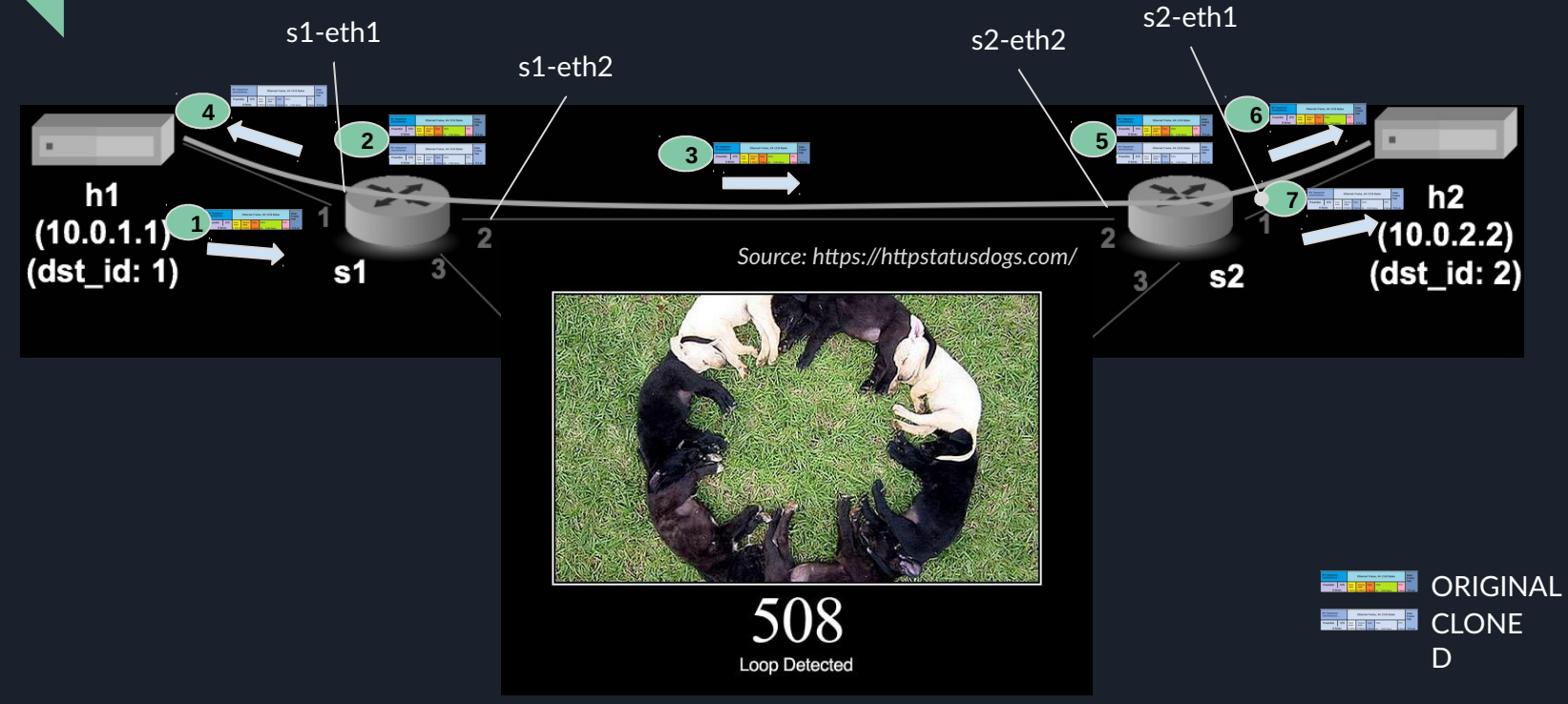

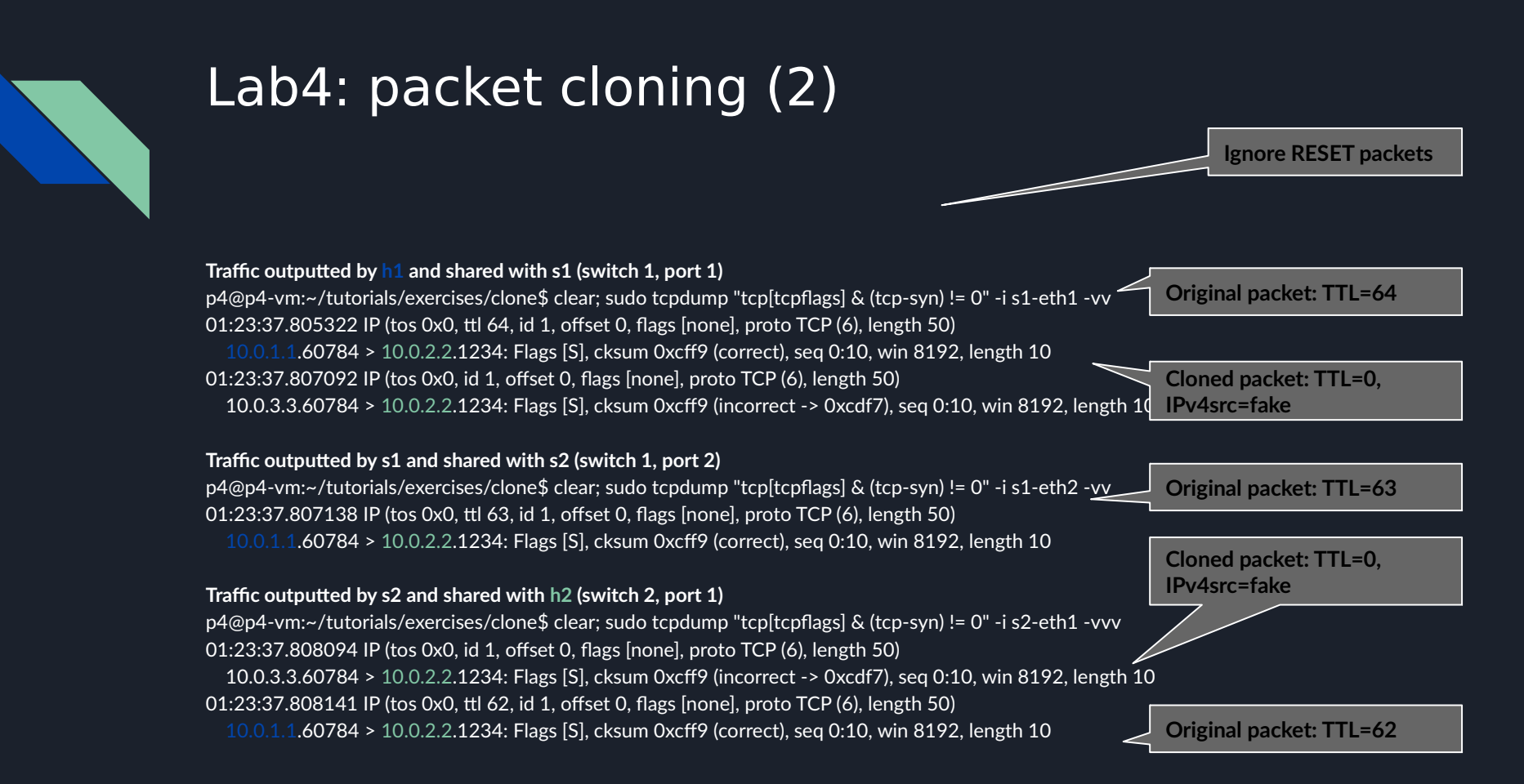

# **Materials**

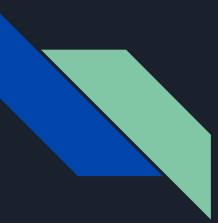

### Materials (1): docs, sources and projects

#### **Documentation**

- P4 guide:<https://github.com/jafingerhut/p4-guide/tree/master/docs>
- P4 official tutorials:<https://github.com/p4lang/tutorials>
- [P4 tutorial \(2018\):](https://docs.google.com/presentation/d/1zliBqsS8IOD4nQUboRRmF_19poeLLDLadD5zLzrTkVc/edit)<https://bit.ly/p4d2-2018-spring>
- P4\_16 v1.2.0 spec:<https://p4.org/p4-spec/docs/P4-16-v1.2.0.pdf>
- P4 cheat sheet:<https://github.com/p4lang/tutorials/blob/master/p4-cheat-sheet.pdf>

#### **Implementation sources**

- P4 compiler:<https://github.com/p4lang/p4c>
- [P4\\_16 commented application](https://github.com/jafingerhut/p4-guide/blob/master/demo1/demo1-heavily-commented.p4_16.p4)

#### **Projects**

- STRATUM project (switch OS for SDN): [https://stratumproject.org](https://stratumproject.org/)
- GÉANT: R&E NOS; DDoS detection, FPGA compiling, etc:<https://github.com/frederic-loui/RARE>; <https://wiki.geant.org/display/SIGNGN/2nd+SIG-NGN+Meeting>
- ONOS controller with P4 support:<https://wiki.onosproject.org/display/ONOS/P4+brigade>

### Materials (2): open-source tools

- **p4c-bm2-ss**: compiles a P4 program (*must be used with other steps to load the output in the switch/model*)
	- Can compile on P4\_14 and P4\_16, based on target device, architecture, ...
	- --p4-runtime allows writing the control plane API description (i.e., rules to be installed on the devices)
	- Sample:

p4c-bm2-ss --p4v 16 --p4runtime-files basic\_tunnel.p4.p4info.txt basic\_tunnel.p4

- simple\_switch\_grpc: P4 software switch (codenamed "behavioural model v2 / bmv2")
- **PI**: P4 Runtime -- API run-time update (w/o restarting control plane), extending schema to describe new features
- **ptf**: Packet Test Framework. Define Python unit tests to verify the behaviour of the dataplane
- **scapy**: generate packets for testing
	- Sample:

```
from scapy.all import sendp, get if hwaddr, send, Ether, IP, TCP
import random
pkt = Ether(src=get_if_hwaddr("ens3"), dst="ff:ff:ff:ff:ff:ff")
pkt = pkt / IP(dst="10.102.10.56") / TCP(dport=1234, 
sport=random.randint(49152,65535)) / "Payload data"
pkt.show2()
sendp(pkt, iface="ens3", verbose=False)
```